#### **LAB 1**  REVIEW ON POINTERS + CLASSES

Data Structures 2020-2021

## AGENDA

- **Review on Pointers:** 
	- Declarations and Definition
- Arrays and Pointers
- New and Delete operators
- Classes:
	- **Exercise: Student Class**

# **REVIEW ON POINTERS**

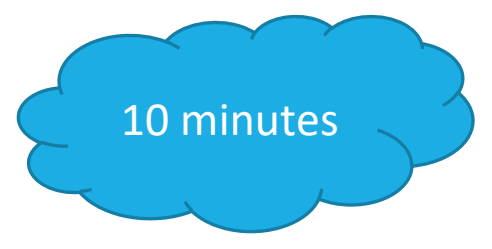

**What will be the output of the following code?**

```
int count = 10, *temp, sum = 0;
temp = &count;
*temp = 20;
temp = 8sum;*temp = count;
count++;
(*temp) --;printf("count = %d, *temp = %d, sum = %d\ncount, *temp, sum );
                                    count = 21, *temp = 19, sum = 19Press any key to continue . . .
```
#### Task 2

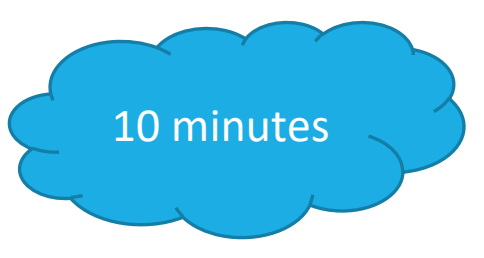

#### • **What will be the output in each?**

```
for (int i = 0; i < 10; i++)
{
 // pointer/subscript notation
 cout << numbers[i]; 
 cout << nPtr [i];
 // pointer/offset notation
 cout << *(nPtr + i) ; 
 cout << *(numbers+i) << endl;
}
```
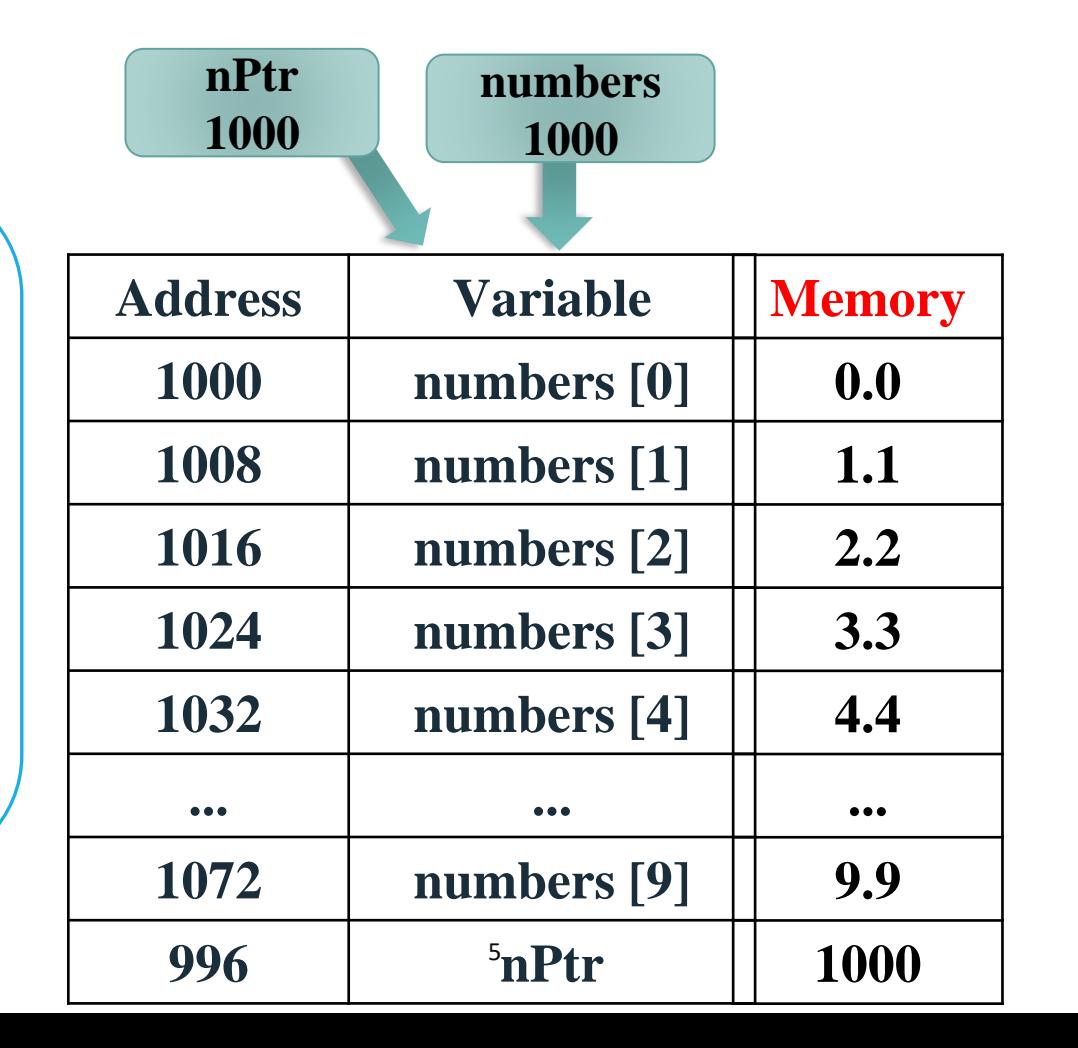

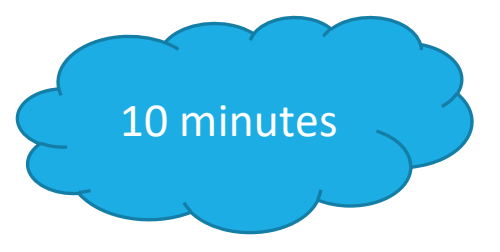

**int \*zPtr; // zPtr will reference array z int number; int z[ 5 ] = { 1, 2, 3, 4, 5 };**

Find the error in the following:

**++zPtr;**

**Error**: zPtr has not been initialized. **Correction**: Initialize zPtr first with zPtr = z;

**int \*zPtr; // zPtr will reference array z int number; int z[ 5 ] = { 1, 2, 3, 4, 5 };**

Find the error in the following:

```
// use pointer to get first value of array
number = zPtr;
```
**Error:** The pointer is not dereferenced. **Correction**: Change the statement to number = \*zPtr;

**int \*zPtr; // zPtr will reference array z int number; int z[ 5 ] = { 1, 2, 3, 4, 5 };**

Find the error in the following:

**// assign array element 2 (the value 3) to number number = \*zPtr[2];**

**Error**: zPtr[ 2 ] is not a pointer and should not be dereferenced. **Correction**: Change \*zPtr[ 2 ] to zPtr[ 2 ].

**int \*zPtr; // zPtr will reference array z int number; int z[ 5 ] = { 1, 2, 3, 4, 5 };**

Find the error in the following:

#### **++z;**

**Error**: Trying to modify an array name with pointer arithmetic. **Correction**: Use a pointer variable instead of the array name to accomplish pointer arithmetic, or subscript the array name to refer to a specific element.

9

#### Enter the array values: 15 minutesTASK 4 **Trace the following code segment:** The copied array: 2 3 4 5 Press any key to continue . . . //prototype of function copyArray void copyArray(int \*, int \*, int); for (int  $i = 0$ ;  $i <$  size;  $i++$ ) { void main () { cout<<copiedArr[i]<<" "; int size  $= 5$ ; }  $int*$  originalArr = delete [] originalArr; new int [size]; delete [] copiedArr; } cout<<"Enter the array:\n"; for (int  $i = 0$ ;  $i \lt$  size;  $i++$ ) // the function copyArray { void copyArray(int \* originalArr, int \* cin>>originalArr[i]; copiedArr , int size) { } for (int i = 0; i < size; i++) {  $copiedArr[i] = originalArr[i];$  $int *copiedArr = new int[size];$ } copyArray(originalArr, } copiedArr, size); cout<<"The copied array:\n"; 10

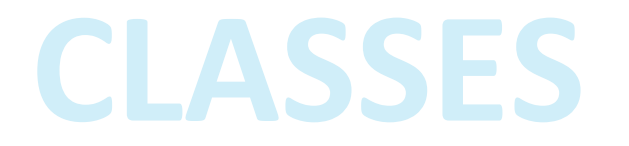

# 15 minutes

## STUDENT CLASS EXAMPLE-TASK 5

Assume each student in school has an ID and 3 marks for 3 different subjects.

Student affairs unit want to a program that allow them to enter the data for any number of students and calculate the total marks for each student then display the data of all students.

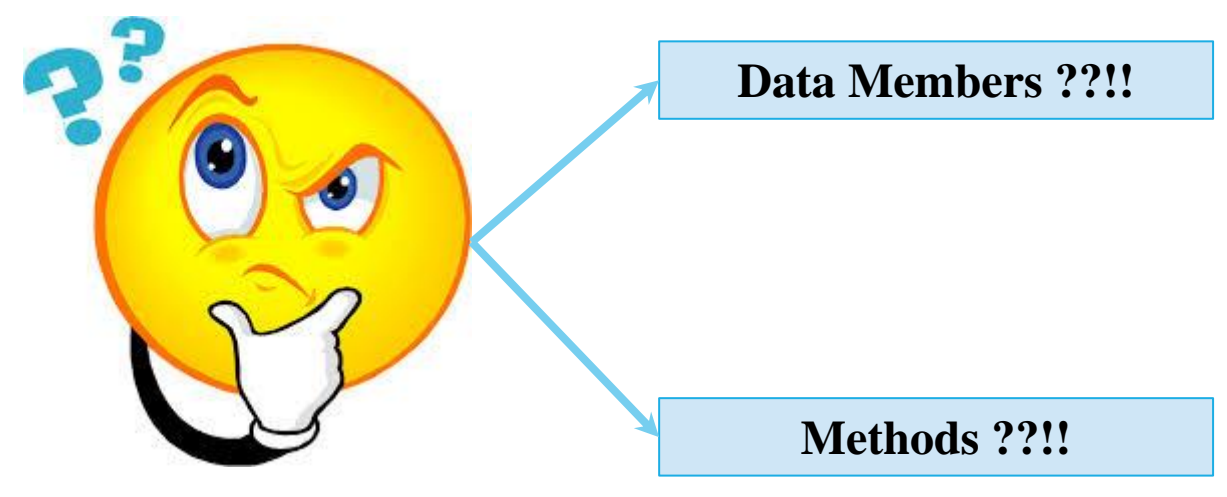

```
#include <iostream>
using namespace std;
class Student{
                    Data Members
    int ID;
    double marks[3];
    int total;
public.)
                     ConstructorsStudent()total = 0;Student(int std_ID)
         ID = stdID;total = 0;
```

```
Methods
    void readStudentData()
         \text{cout} \ll \text{ID}: ";
         \text{cin} \rightarrow \text{ID};
         for (int i = 0; i < 3; i++) {
              cout<<"Subject "<<i+1<<": ";
              cin>>marks[i];
    void sumStudentsMarks()
         for (int i = 0; i < 3; i++) {
              total+=marks[i];
};
```
#include "Student.h"

 $int main()$ 

ŀ

€

#### **MAIN FILE**

```
int studsNum;
cout<<"Enter the number of students:";
cin>>studsNum;
Student * studs = new Student[studsNum];
// read the students' data; id & 3 grades
for (int i = \theta; i < studsNum; i++) {
    cout<<"Student :"<< i+1<<endl;
        studs[i].readStudentData();
        studs[i].sumStudentsMarks();
ł
// display the students' data; id & 3 grades
cout<<"*****Displaying:*****\n";
for (int i = \theta; i < studsNum; i++) {
    cout<<"Student :"<< i+1<<endl;
    studs[i].displayStudentData();
```
#### STUDENT CLASS IN 2 SEPARATE FILES

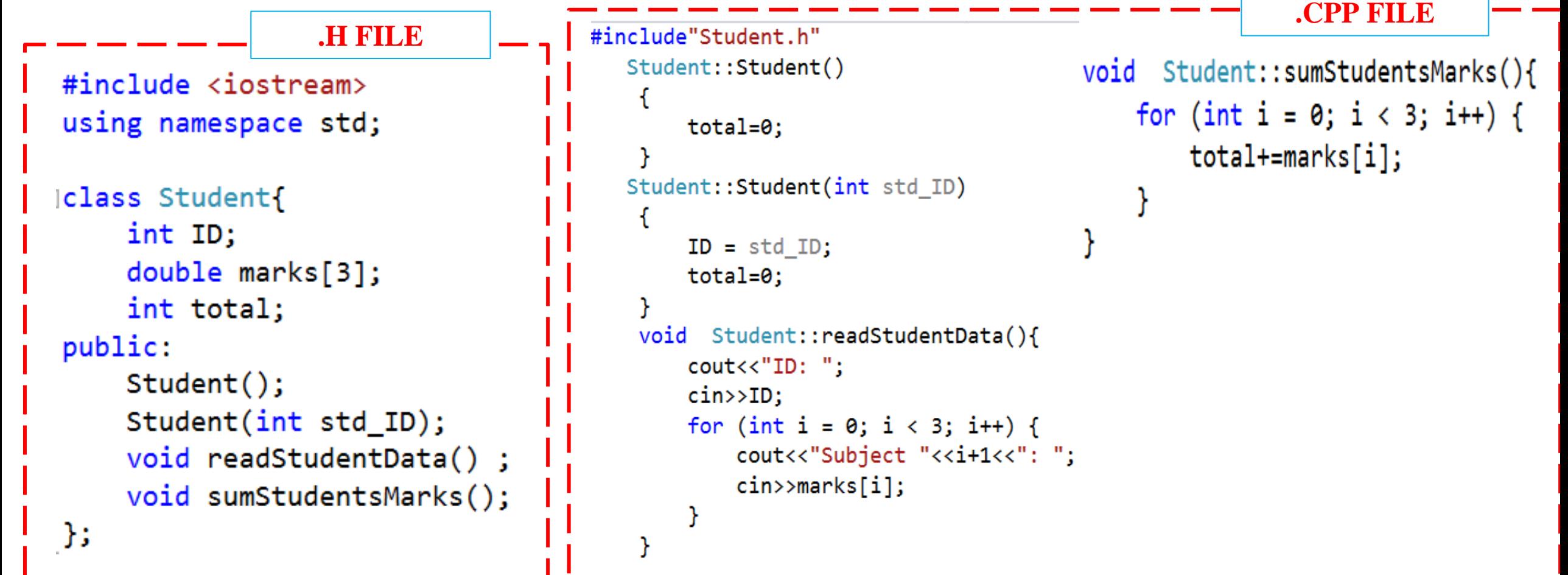

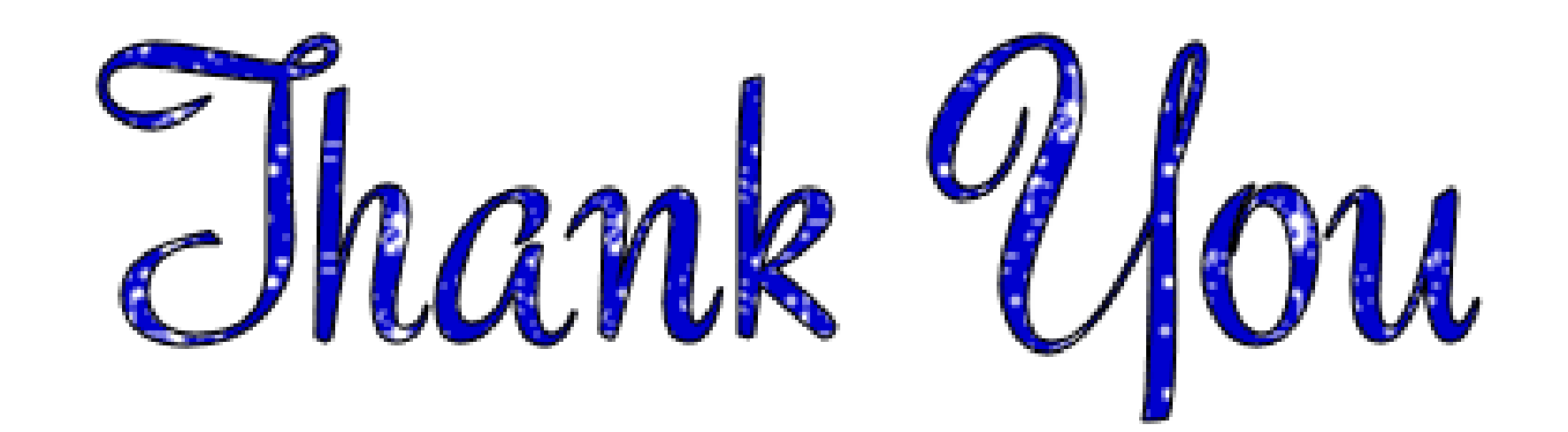